**Przykład konfiguracji regulacji temperatury suwakami z aplikacji Sterbox Control ( przykład z zakładki Strefa ogrzewania) Wersja z ewentualnym włączania temperatury ECO**

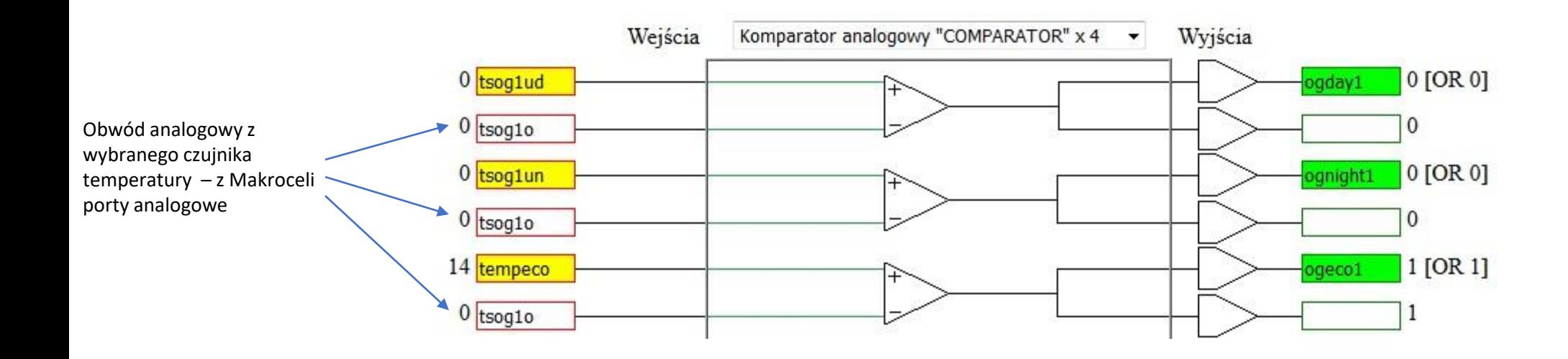

## **Ustawienie temperatury ECO**

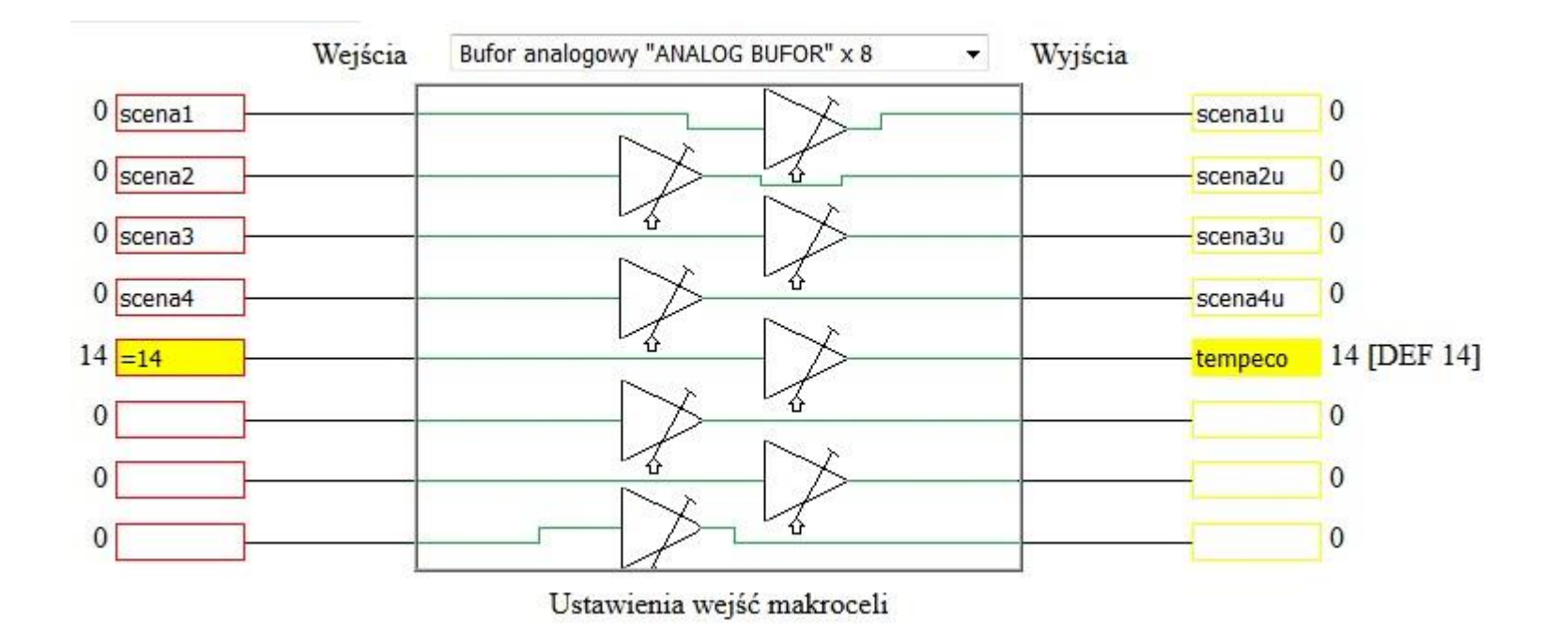

## **Ustawienie zegara**

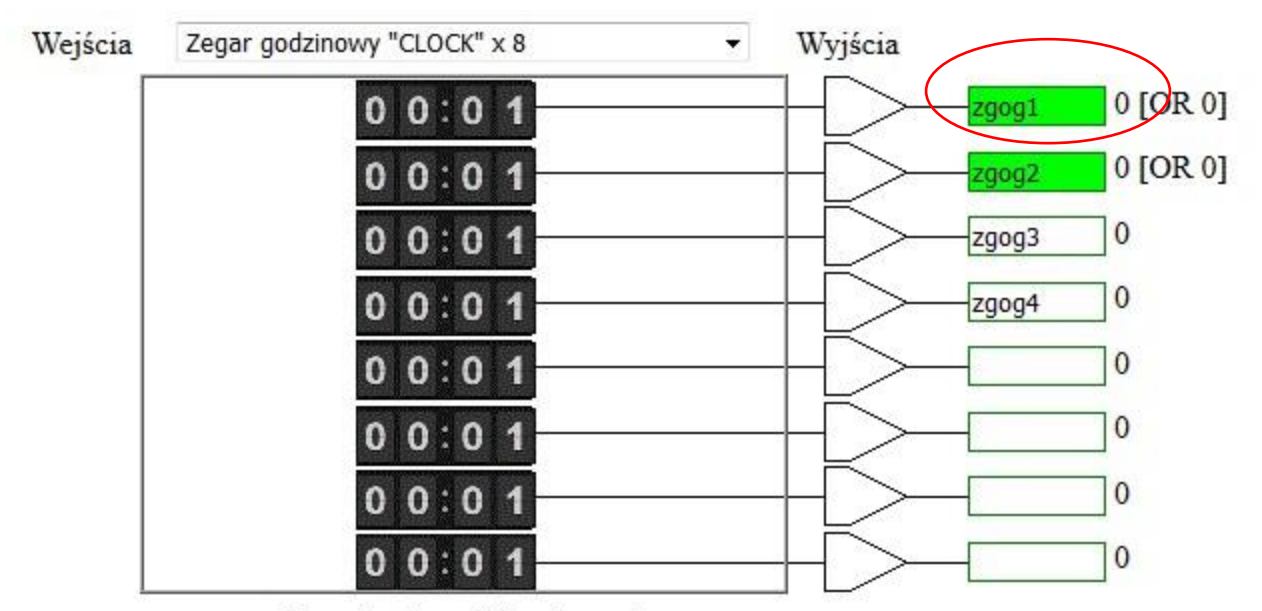

Ustawienia wejść makroceli

## **Ustawienie sterowania**

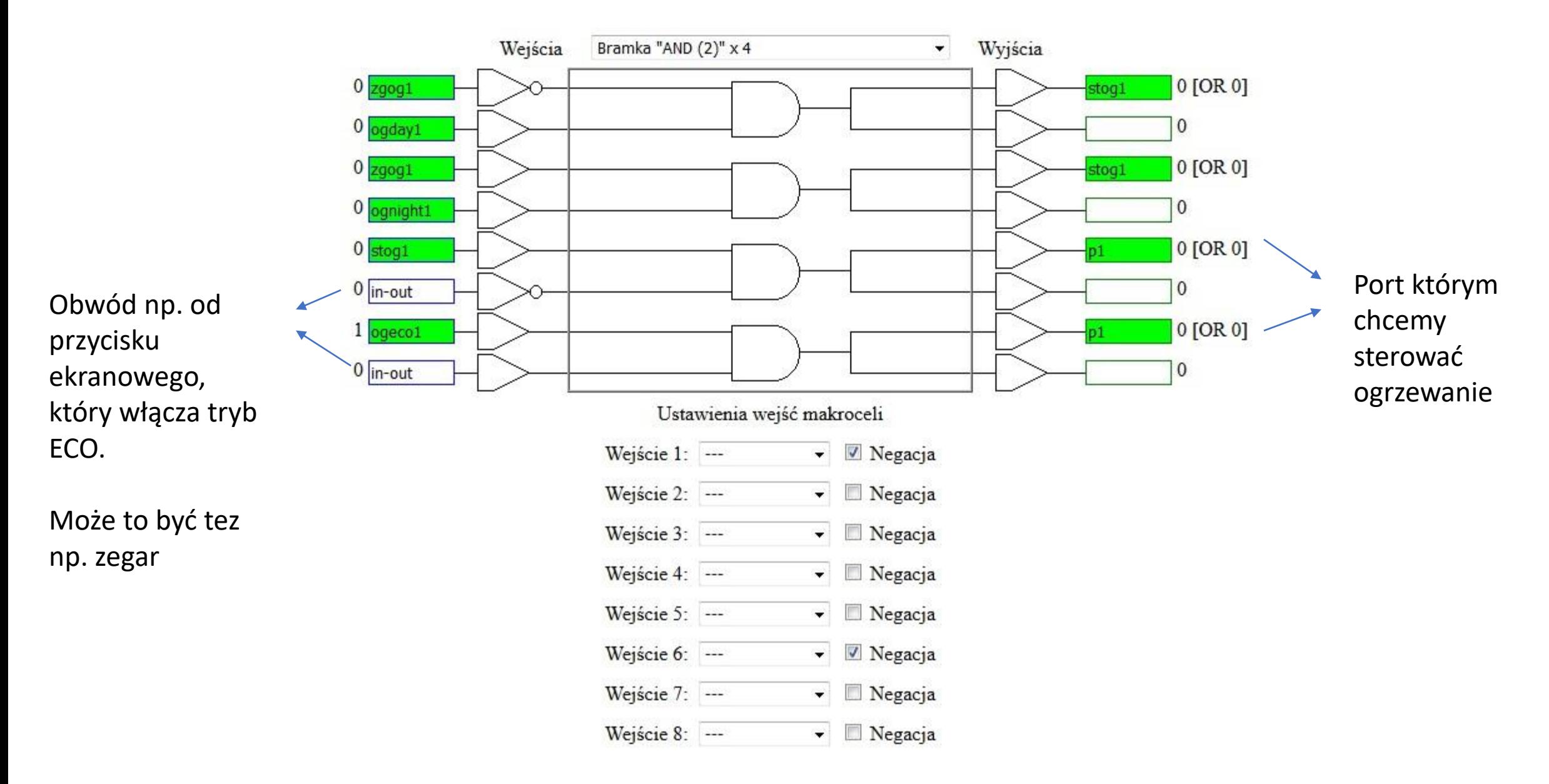